## **CS 134**

More Graphics

Almost everyone did the extra credit. If the average grade gets above 100...

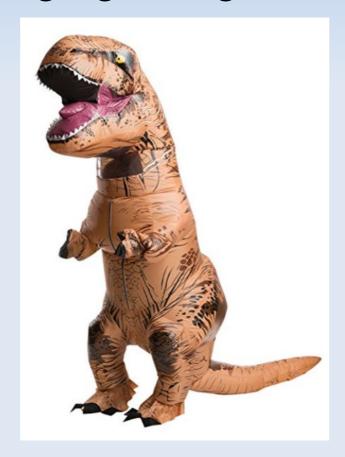

Here's a common mistake from homework 1.
 Can you find the bug?

```
if(kbState[KeyEvent.VK_W]) {
    if(spritePos[1] > 0) {
        spritePos[1] = spritePos[1] - 5;
    } else {
        spritePos[1] = 0;
    }
}
```

Here's a common mistake from homework 1.
 Can you find the bug?

```
if(kbState[KeyEvent.VK_W]) {
   if(spritePos[1] > 0) { // what happens if spritePos[1] == 3?
      spritePos[1] = spritePos[1] - 5;
   } else {
      spritePos[1] = 0;
   }
}
```

Better version

```
if(kbState[KeyEvent.VK_W]) {
    spritePos[1] = spritePos[1] - 5;

if(spritePos[1] < 0) {
    spritePos[1] = 0;
    }
}</pre>
```

Questions on homework 2?

### Level Representation

#### Data / Defs

- Split up actor information into changing (Data), unchanging shared (Defs). Share Defs among all actors.
- Level data is Defs and per-actor data.

#### Prototype based

- Combine Data and Defs. Let both change.
- Level data is Prototype and per-actor data.

```
class AnimationDef {
  String name;
  FrameDef[] frames;
class FrameDef {
  int image;
  float frameTimeSecs;
class AnimationData {
  AnimationDef def;
  int curFrame;
  float secsUntilNextFrame;
  void update(float deltaTime);
  void draw(int x, int y);
```

```
class AnimationDef {
  String name;
  FrameDef[] frames;
class FrameDef {
  int image;
  float frameTimeSecs;
class AnimationData {
  AnimationDef def;
  int curFrame;
  float secsUntilNextFrame;
  void update(float deltaTime);
  void draw(int x, int y);
```

```
struct CharacterDef {
    String name;
    String walkAnimDef;
    String attackAnimDef;
}

class CharacterData {
    float x;
    float y;
    float health;
    bool isWalking;
    AnimationData curAnimation;

    void update(float deltaTime);
    void draw();
}
```

```
class AnimationDef {
                                                                     struct CharacterDef {
  String name;
                                                                        String name;
  FrameDef[] frames;
                                                                        String walkAnimDef;
                                                                        String attackAnimDef;
class FrameDef {
                                                                     class CharacterData {
  int image;
  float frameTimeSecs;
                                                                        float x:
                                                                        float y;
                                                                        float health;
class AnimationData {
                                                                        bool is Walking;
  AnimationDef def;
                                                                        AnimationData curAnimation;
  int curFrame;
  float secsUntilNextFrame;
                                                                        void update(float deltaTime);
                                                                        void draw();
  void update(float deltaTime);
  void draw(int x, int y);
                                     class LevelCharacterDef {
                                        String actor;
                                        float intialX:
                                        float initialY;
                                        float initialHealth;
```

#### Advantage:

- All Defs only exist once
- Easy to understand and reason about what data changes and doesn't change
- Avoids having "bad to customize" fields be customizable
- Disadvantage:
  - What can be customized is controlled by code

- Rarely is EVERY system prototype based, it doesn't make much sense
  - What would a prototype for Animation be?
- Choose key classes and make them prototype based

```
class AnimationDef {
                                                                     struct CharacterDef {
  String name;
                                                                        String name;
  FrameDef[] frames;
                                                                        String walkAnimDef;
                                                                        String attackAnimDef;
class FrameDef {
  int image;
                                                                     class CharacterData {
  float frameTimeSecs:
                                                                        float x:
                                                                       float y;
                                                                        float health;
                                                                        bool is Walking;
class AnimationData {
  AnimationDef def;
                                                                        AnimationData curAnimation;
  int curFrame;
  float secsUntilNextFrame;
                                     // No need for this, just store
                                     // CharacterData in your level directly!
                                     class LevelCharacterDef {
                                        String actor;
                                       float intialX;
                                       float initialY:
                                       float initialHealth;
                                     }
```

#### Advantage:

- Full flexibility, every single field can be customized
- Less classes to deal with

#### Disadvantage:

- Full flexibility, every single field can be customized, including ones that could get out of sync
- Less data sharing can go on

Questions?

### Summary

- Backgrounds are easy
  - Simple for loop!
  - Can have multiple backgrounds to have stuff in front of and behind sprites.
- Sprites are a bit harder
  - They have state!
  - But ultimately, you have a list of sprites and you call update() and draw() on each of them.

## The Game Loop So Far

```
while (!shouldExit) {
  System.arraycopy(kbState, 0, kbPrevState, 0, kbState.length);
  // Actually, this runs the entire OS message pump.
  window.display();
  if (!window.isVisible()) {
     shouldExit = true;
     break:
  // Check keyboard input for player
  // Update positions and animations of all sprites
  gl.glClearColor(0, 0, 0, 1);
  gl.glClear(GL2.GL COLOR BUFFER BIT);
  // Draw background(s)
  // Draw sprites
  // Draw more background(s)
  // Present to the player.
  window.swapBuffers();
```

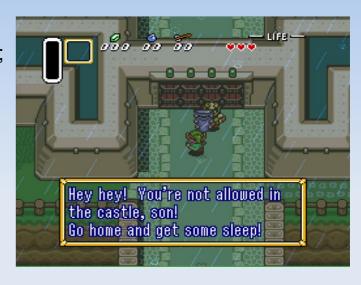

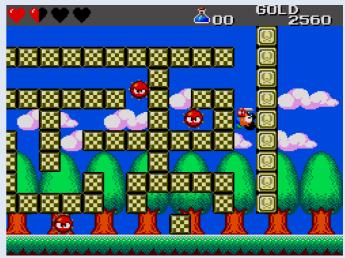

- All sprites AND the camera should have their position stored in world space.
- All drawing commands take pixel space values.

 When scrolling, you UPDATE the camera's world space position so that you CALCULATE the sprites' pixel space position.

#### Really, the camera is in the world!

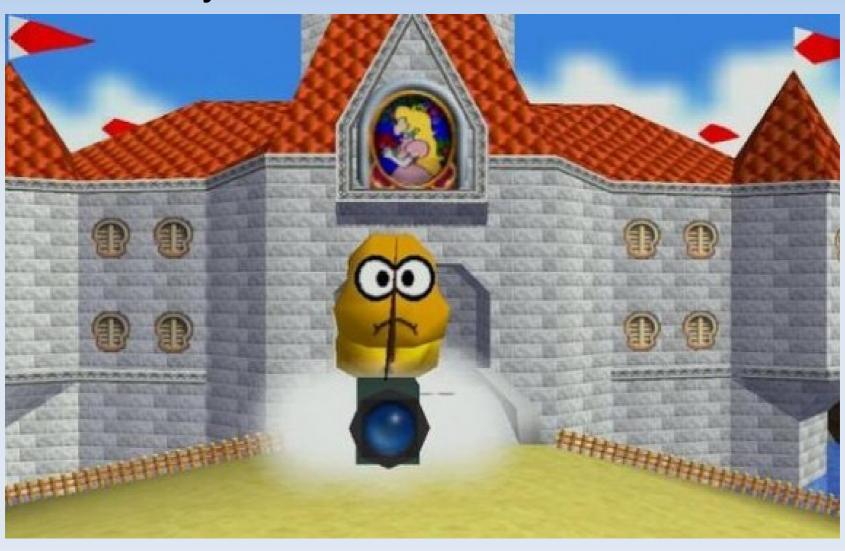

 Think of the camera as being positioned in the world as well

```
class Camera {
    public int x;
    public int y;
}
```

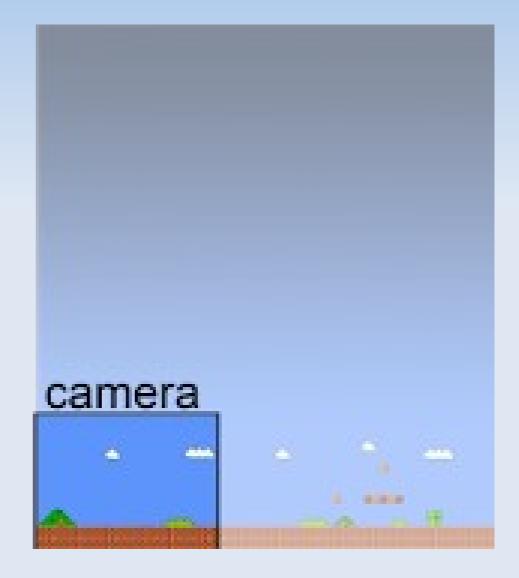

- Given a camera c, and a sprite s, where do you draw the sprite?
  - C.X, C.Y
  - S.X, S.Y

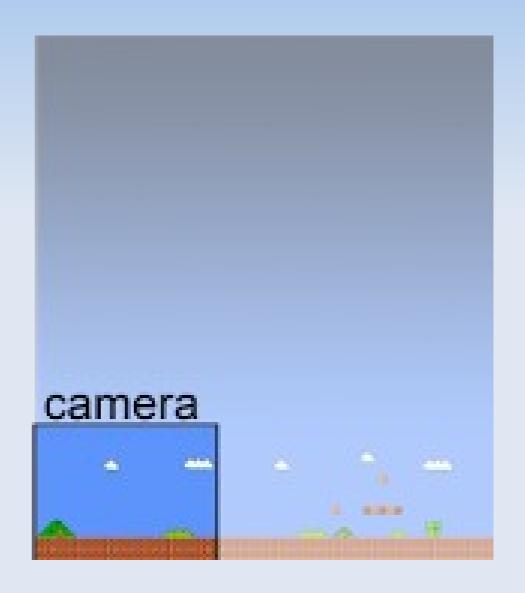

- Given a camera c, and a sprite s, where do you draw the sprite?
  - C.X, C.Y
  - S.X, S.Y

- S.X C.X
- S.y C.y

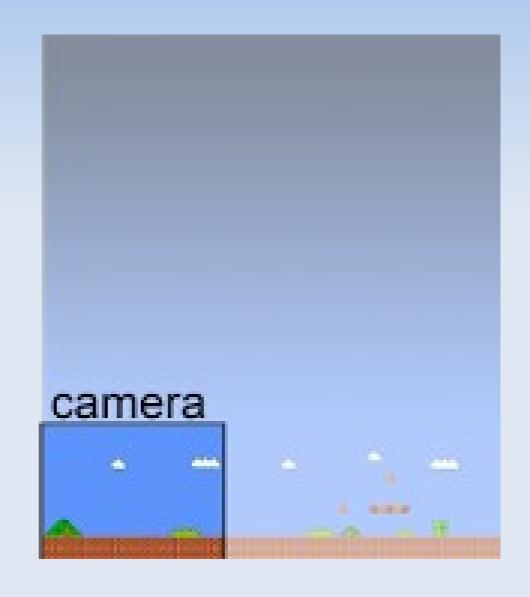

Other features to think about with cameras:

- Prevent the camera from leaving the world
- Calculate the camera's position based on the player's position

Which of the two must win?

# Timing & Scrolling

Questions?

## Backgrounds++

- Side/Top down
- Isometric
- Hex grid

3/4ths View

# Side/Top Down

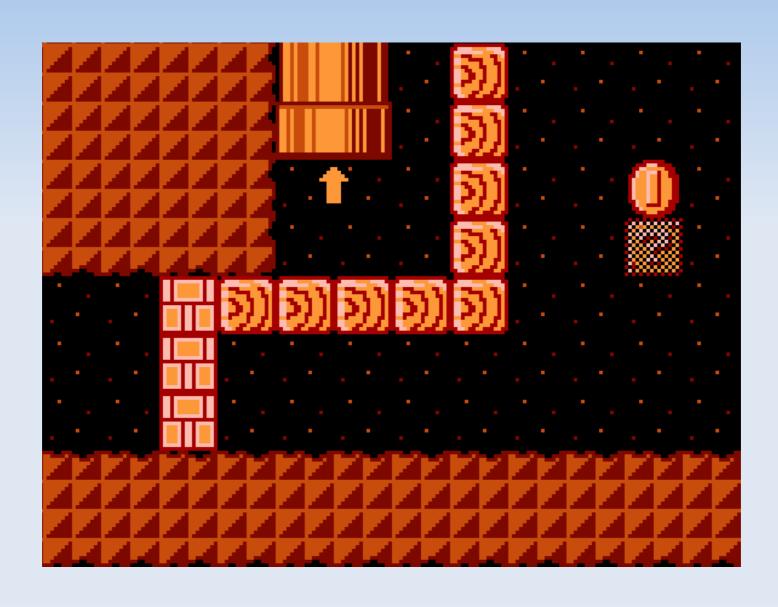

#### Side/Top Down

Level is 2D array

- Tile position:
  - X\*W
  - y\*h

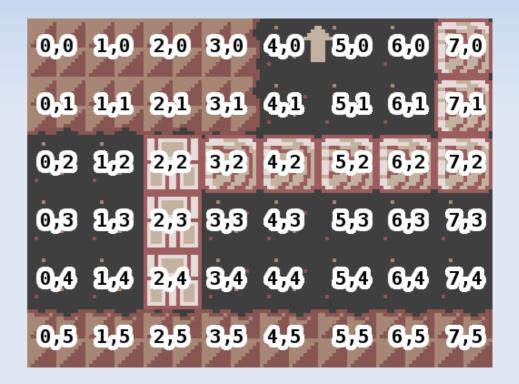

## 3/4ths View

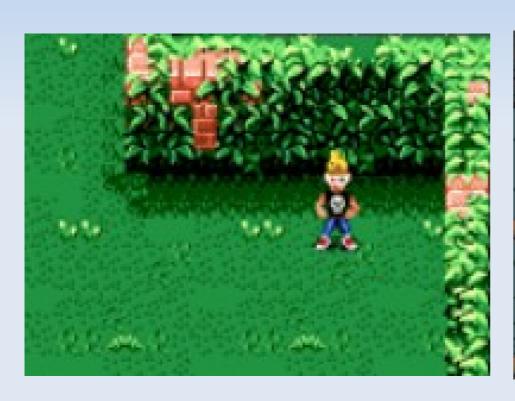

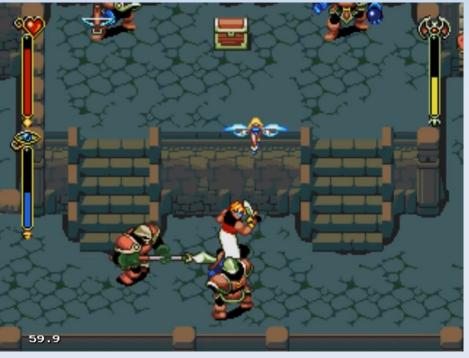

#### 3/4ths View

- No change from normal rendering
- Draw top to bottom, to follow the Painter's Algorithm

 If you have height, you must make sure top to bottom follows floor position.

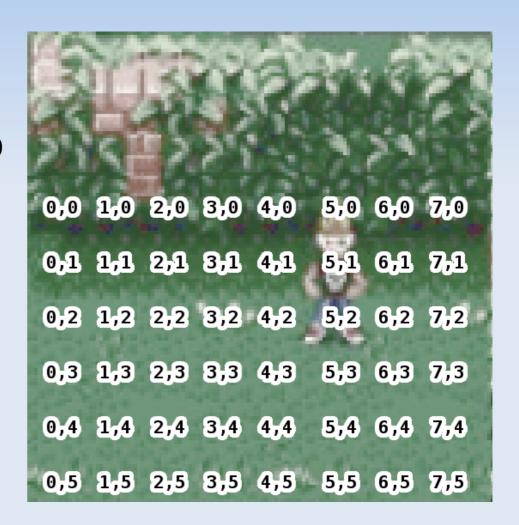

#### 3/4ths View

#### Known info:

- tileW
- tileH
- imageW
- imageH

- Tile position:
  - x \* tileW
  - y \* tileH

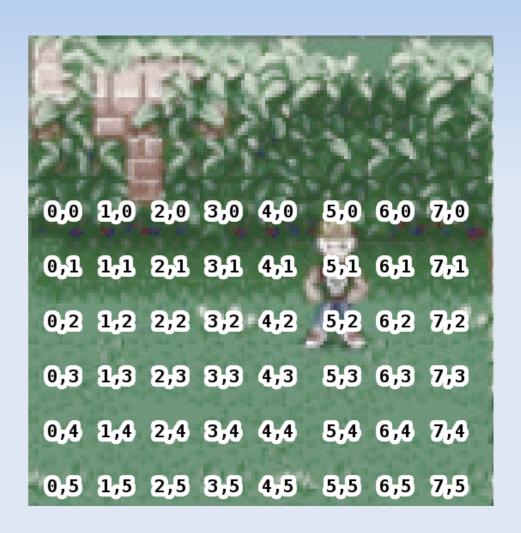

## Isometric

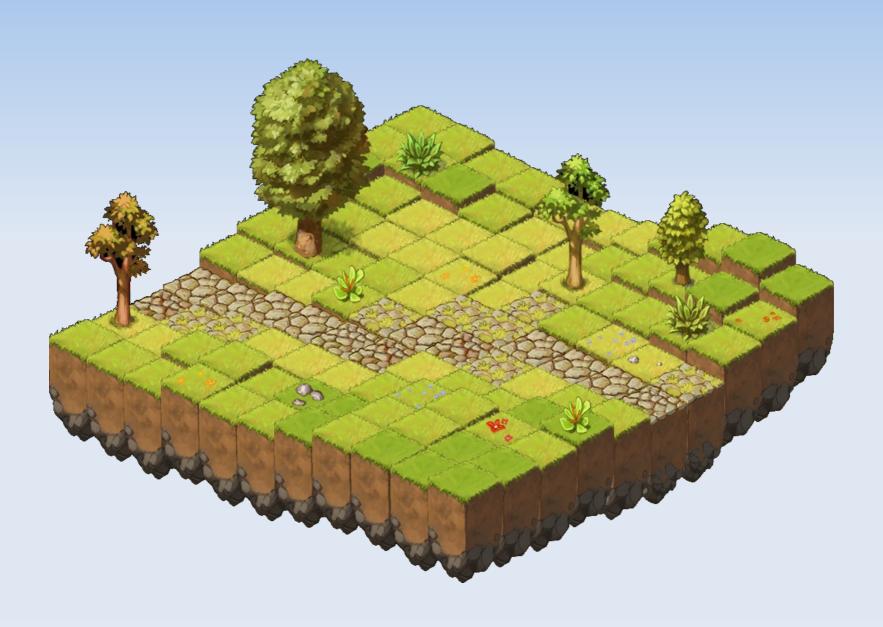

#### Isometric

 Level is still 2D array of indexes

- Tile position:
  - (x+y) \* half\_w
  - (-1-x+y) \* half\_h

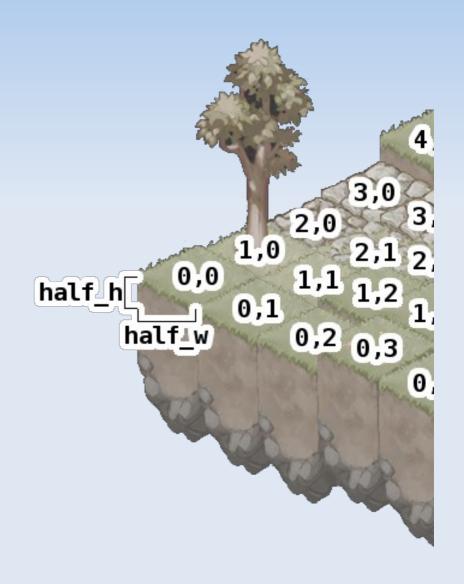

# Hex Grid

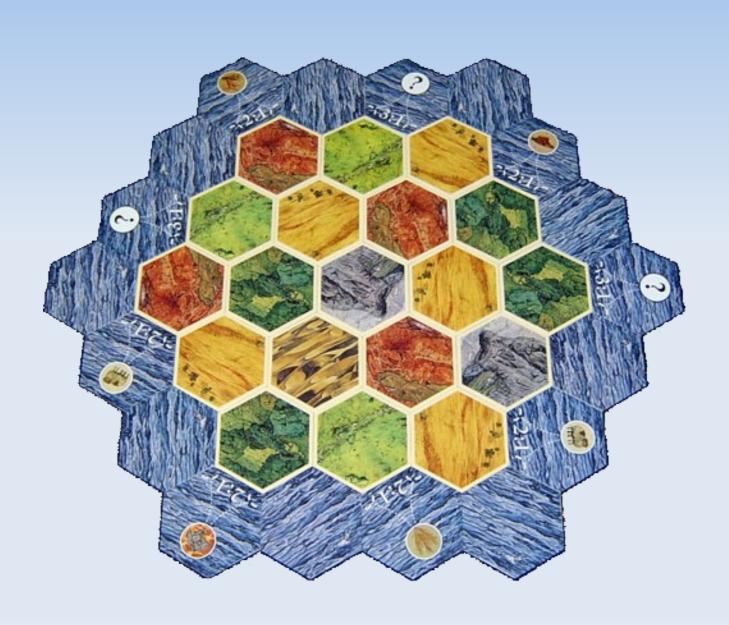

#### **Hex Grid**

 Still 2D array of indexes

- Tile position:
  - x\*w(if y is even)
  - (x+0.5)\*w(if y is odd)
  - y\*ystep

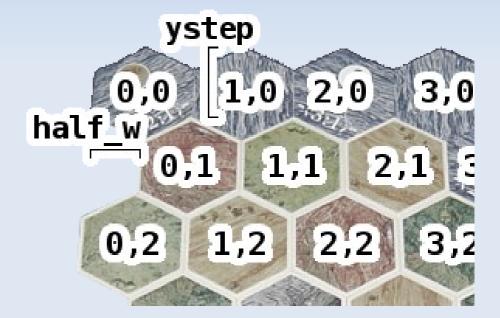

# Backgrounds++

Defs are still always a 2D array

Questions?

Let's look at a video

- Simple parallax
- Farther away things appear smaller, move slower
- Can have multiple layers

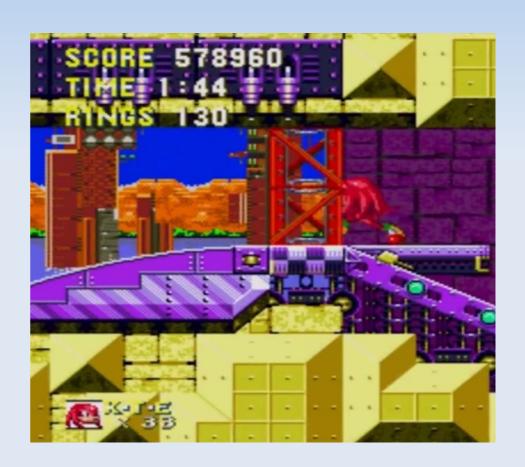

- Consider having multiple layers
- For example
  - BG1: offset by ???
  - BG2: offset by ???

- You can also have
  - FG2: offset by ???

- Consider having multiple layers
- For example
  - BG1: offset by camX/2, camY/2
  - BG2: offset by camX/4, camY/4

- You can also have
  - FG2: offset by camX\*1.5, camY\*1.5

Questions?